## SAP ABAP table RCF\_S\_TIME\_VIEW\_LIST {Views by Time}

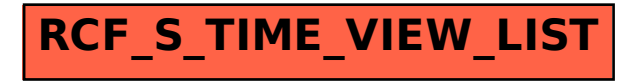